# **AQUISIÇÃO DE IMAGENS AÉREAS DE ALTA RESOLUÇÃO E BAIXO CUSTO EM MARÉS BAIXAS PARA PESQUISAS OCEANOGRÁFICAS**

Daniel Carneiro da Silva, Ana Lúcia Bezerra Candeias, Glauber Carvalho Costa

Universidade Federal de Pernambuco - UFPE, Recife-PE, Brasil Departamento de Engenharia Cartográfica – DECART Tel 055 81 21268235 E-mail: {danielcs, analucia}@ufpe.br; glaubercad@bol.com.br

#### **Résumé**

Les systèmes d"acquisition de photographies de petit format pour la cartographie des régions côtières sont des alternatives viables, sur les plans technique et économique, aux images photogrammétriques conventionnelles et aux images satellitales à haute résolution. Au-delà de leur coût réduit, ces systèmes peuvent intéresser les équipes de recherche pour acquérir des images à des dates et à des horaires particuliers, comme les marées les plus hautes et les plus basses de l"année, ou encore en volant au-dessous des nuages dans des zones constamment nuageuses. Cet article présente et discute l"adaptation des dispositifs, la combinaison de différents outils logiciels pour le traitement des images et les résultats d"une campagne d"acquisition aérienne dans un but de recherche océanographique sur des zones côtières du Pernambuco (Brésil). Pour l"acquisition des images, une caméra non métrique de petit format et un récepteur GPS de navigation ont été embarqués sur un avion monomoteur et sur un hélicoptère à des heures de marée basse.

**Mots clés** : caméra non métrique, cartographie côtière, photogrammétrie oblique.

#### *Abstract*

*The systems for acquiring small format aerial photographs for mapping coastal regions are viable alternatives, both technically and economically, to conventional photogrammetric systems and high resolution satellite images. Besides the low cost, that systems can be available to research teams to acquire the image in specific date and time, like maximal and minimal tides of the year, or also in flights below the clouds in constantly nebulous areas. This paper presents and discusses the adaptations of devices and implementations of software and the results of aerial survey for the purpose of oceanographic researches in areas of the coast of Pernambuco-Brazil. For images acquisition was used non-metric camera of small format and GPS navigation. The images were obtained from single-engine aircraft and helicopter in time of low tide.*

*Keywords: non-metric camera, coastal zones mapping, oblique photogrammetry.*

#### *Resumo*

*Os sistemas de aquisição de fotografias de pequeno formato para mapeamento de regiões costeiras são alternativas viáveis, técnica economicamente, às imagens fotogramétricas convencionais e de satélites de alta resolução. Além dobaixo custo esses sistemas podem estar disponíveis aos grupos de pesquisas para adquirirem imagens em datas e horários específicos, como nas marés anuais máximas e mínimas, ou também em vôos abaixo de nuvens em áreas constantemente nubladas. Este artigo apresenta e discute as adaptações de dispositivos, as combinações de diversossoftwares para o processamento de imagens e os resultados de levantamento aéreo com a finalidade de pesquisas oceanográficas em áreas da costa de Pernambuco-Brasil. Para a aquisição de imagens foi usada câmera não-métricade pequeno de formato e receptor GPS de navegação, montados em avião mono-motor e helicóptero em horários de marébaixa.*

*Palavras-chave : câmera não-métrica, cartografia costeira, fotogrametria inclinada.*

# **1. Introdução**

As pesquisas oceanográficas que necessitam das posições dos pontos onde foram coletados os dados representam, em geral, seus resultados de análise a partir de mapas. Exemplos desta abordagem são as pesquisas em oceanografia geológica sobre a formação de depósitos de sedimentos na costa e fundo do mar ou na ocupação da zona costeira e erosões; em oceanografia química para estudar salinidade, material em suspensão, nutrientes, poluentes; ou em oceanografia biológica para estudar variação de biomassa, estrutura das comunidades de plâncton, nécton e bênton, vegetação aquática submersas. Todas estas aplicações necessitam de definições de localização no espaço e os métodos de levantamentos como topografia, batimetria, GPS/GNSS, sensoriamento remoto e fotogrametria têm sido usados com este objetivo.

Neste contexto a fotogrametria possui algumas vantagens sobre os demais métodos de levantamentos porque podem ser obtidos os dados no horário em que ocorre o evento, como por exemplo na análise de marés. Também é possível sobrevoar abaixo das nuvens em áreas com grande nebulosidade para obter a cobertura do local, o que não ocorreria com os sensores orbitais óticos.

A utilização da fotogrametria em zonas costeiras vem sendo estudada desde o século passado. Baily e Nowell (1996) fazem uma revisão de trabalhos para monitoramento da zona costeira e ressaltam as

vantagens de usar fotografias aéreas. Entretanto, eles apontam algumas desvantagens como: as fotografias pré-existentes, de certos anos ou períodos, podem não contemplar as melhores datas para uma dada pesquisa naquela área; ou diferenças significativas de altura das marés entre pares de fotografias podem causar dificuldades para análise de forma ou volumes dos objetos envolvidos. Também sugerem que seria adequado para um monitoramento costeiro uma série de levantamentos em intervalos regulares durante o ano, o que é perfeitamente possível com fotogrametria.

Além de ser possível conseguir fotografias com curtos intervalos regulares, o uso de fotogrametria pode ser importante quanto à necessidade de observação de detalhes finos e aquisição de imagens em regiões de alta nebulosidade.

Autores como Baily e Nowell (1996) e Chauvaud et al. (1998) ressaltam que ecossistemas, como recifes de corais, mangues e vegetação do leito do mar possuem estruturas complexas que apenas dados com alta definição visual devem ser usados para retratar essas feições.

A alta nebulosidade em certas regiões dificulta a aquisição de dados por imagens de satélites e a fotogrametria apresenta maior flexibilidade operacional (Chauvaud et al, 1998; Silva, 2006; Cunha et al, 2009).

De modo geral as fotografias aéreas tem sido usadas para gestão da área estuarina (Zharikov et al.,2005), para identificar e descrever a estrutura espacial de corais e leitos de algas (Cuevas & Ardisson, 2002); para mapear recifes de corais, mangues e águas rasas (Chauvaud et al., 1998); para mapeamento para análise do ecossistema marinho (Sheppard et al., 1995); e para monitoramento e estudos de erosão de costa (Overton et al, 1996; Moore e Griggs, 1999; Carneiro, 2003; Sesly et al, 2006).

Contudo os levantamentos fotogramétricos convencionais possuem um alto custo, que inviabilizam muitas vezes o seu emprego nas pesquisas oceanográficas e por isto, sistemas de baixo custo têm sido usados. Costa et al. (2011) mostram um levantamento para atualização de carta náutica; Cunha et al. (2009) mostram o uso de um sistema chamado ADAR em pesquisas da Universidade Federal do Rio Grande. Hapke e Richmond (2000) mostram a geração de modelo digital de terreno para avaliar o relevo da costa após tempestades.

Os sistemas alternativos de baixo custo são formados por câmeras digitais de pequeno formato não-métricas montadas em aeronaves mono-motores, ultraleves ou helicópteros e apresentam características que podem ser importantes como: a aquisição das imagens pode ser executada a baixa altitude, sob nuvens, em áreas onde a nebulosidade é freqüente (caso do nordeste brasileiro); é a solução possível em cidades que não possuem empresas de serviços aerofotogramétricos convencionais; e podem ser acionados rapidamente em caso de emergências (por exemplo, em derramamento de óleo na costa mar) e desastres naturais.

Como desvantagens o uso de sistema de baixo custo exige o desenvolvimento de diversas adaptações: suportes, dispositivos de controle e posicionamento, softwares auxiliares de transformações de dados e calibração da câmara, que exigem pessoal

especializado em fotogrametria, mas que também podem ser desenvolvidos e adaptados para uso por pesquisadores de outras áreas do conhecimento.

# **2. Áreas de estudo**

Neste trabalho são mostrados dois levantamentos fotogramétricos de baixo custo para apoio a pesquisas oceanográficas, um com aquisição de fotografias verticais e outro de oblíquas, usando câmeras de pequeno formato, em duas praias no litoral de Pernambuco, Brasil: Itamaracá e Candeias. Para os dois casos, o levantamento foi a melhor solução encontrada pelos seguintes motivos:

- As imagens deviam ser adquiridas em horários e datas pré-determinadas.
- Não existe empresa de aerolevantamento convencional na região e a mais próxima está a 2000 km em Belo Horizonte.
- O vôo devia ser abaixo das nuvens, porque a região só tem três dias por ano de céu claro (Silva, 2006).

Os detalhes de aquisição e processamento das imagens são discutidos nos itens a seguir.

#### **2.1 Área de Estudo de Itamaracá**

Esta área de estudo está localizada no litoral norte do Estado de Pernambuco. Ela é formada pelo canal de Santa Cruz e os estuários dos rios Catuama, Carrapicho, Arataca, Botafogo, Congo, Igarassu e Paripe (Figura 1).

A zona costeira de Itamaracá-PE possui várias atividades e muitas delas são conflitantes entre si. Os ecossistemas locais, manguezal, mata atlântica, *apicuns* ou salgados, estão inseridos em áreas de Preservação Ambiental previstas no Código Florestal Brasileiro (Lei Federal nº 4.771, de 15.09.1965) e a preservação de espécies ameaçadas de extinção como o peixe-boi e as aves migratórias são preocupações presentes nessa região. Esses problemas tem sido agravados com a rápida ocupação da zona costeira para a construção de residências de veraneio, hotéis, pousadas, marinas ou, para a implantação de viveiros de camarão e indústrias, e necessitam constatemente de monitoramento com mapeamento atualizado.

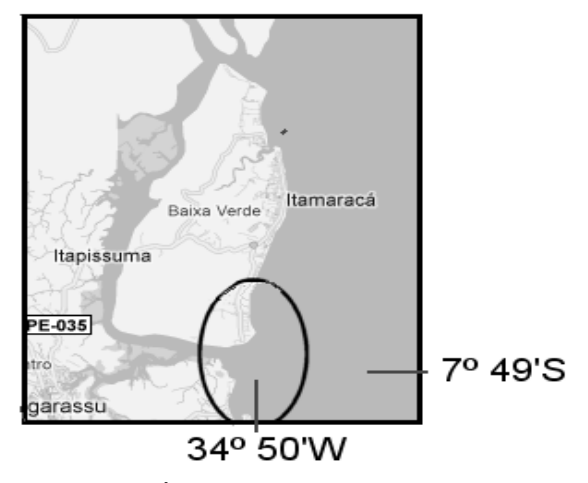

**Figura 1**: Área de estudo da Ilha de Itamaracá (adaptado de http://maps.google.com.br).

O mapeamento na área é difícil de ser conseguido pelos motivos já citados.

### **2.2. Área de Estudo de Candeias**

A área de Candeias (Figura 2), no sul da Região metropolitana de Recife, vem enfrentando problemas de avanço do mar, que coloca em risco de desabamento muros de arrimo e prédios construídos ao longo da costa; e de ataques de tubarões a banhistas; por isto tem sido objeto intenso de estudos para medição de correntes marítimas, transporte de sedimentos, mapeamento da vegetação marinha e estudos de alterações da fauna e flora.

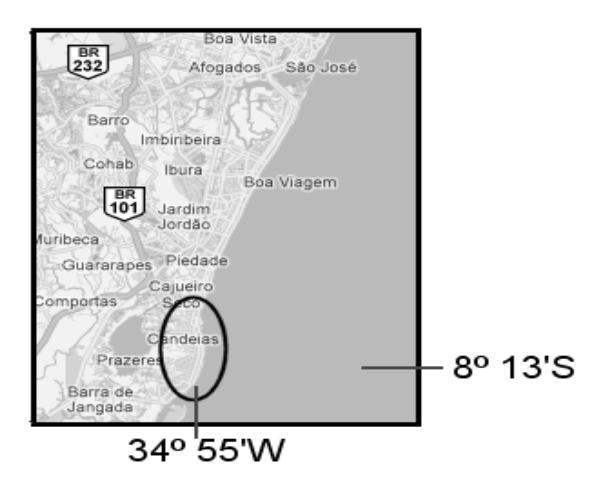

**Figura 2** : Área de estudos de Candeias (adaptado de http://maps.google.com.br).

# **3. Aquisição das imagens**

#### **3.1 Aquisição em Itamaracá**

O vôo foi planejado e realizado no dia 22/01/2007, em torno das 10:40 (hora local) para coincidir com maré baixa, com a finalidade de fornecer imagens aéreas de área de pesquisa em andamento no Departamento de Oceanografia da UFPE, de monitoramento temporal das regiões da linha de costa e movimento de sedimentos no estuário.

Além do horário específico também era necessário coletar as imagens com melhor resolução espacial que a das imagens de satélites existentes com 1,0m. As fotografias aéreas digitais foram obtidas de uma aeronave Modelo EMB 720 e com equipamento de imageamento composto por uma câmara digital Hewlett-Packard HP PhotoSmart R717™, 2848 x 2144 pixels, com distância focal de 8,16mm. O uso de câmeras comuns, não-métricas, exige, para atender à padrões mínimos de qualidade fotogramétricos, que sejam previamente calibradas. A calibração foi realizada em sala, conforme os procedimentos específicos do programa PhotoModeler Pro5™, que define a quantidade e posições das tomadas das fotografias e o tipo do alvo padrão. A altitude média de vôo planejada foi de 980 m. Para velocidade da aeronave de 160 km/h o intervalo entre tomadas foi calculado para 7s (60% de sobreposição); o tamanho do pixel no terreno (TPT) ficou em aproximadamente 0,30x0,30m e cada imagem cobriu uma área com cerca de 800 x 600m. Com o plano de vôo elaborado as linhas foram introduzidas no programa GPS Trackmaker Profissional™ sobre um mapa formado por

ortofotomapas digitalizadas (Figura 3). A resolução prevista atende às necessidades de foto-interpretação e identificação de bóias colocadas nas posições de coleta de material para exames em laboratório.

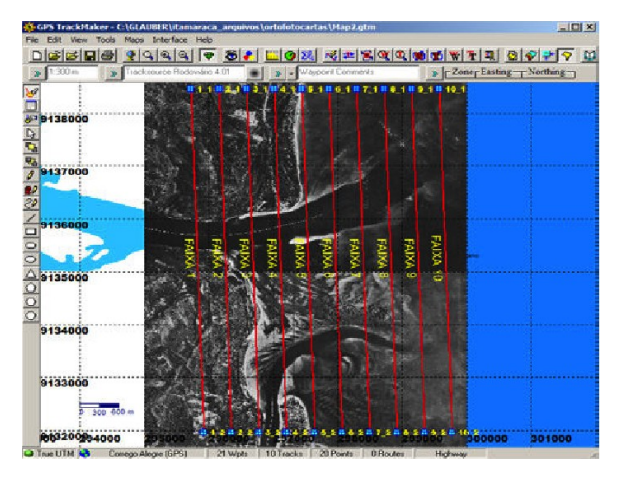

**Figura 3:** Tela do GPS Trackmaker Profissional™ com as linhas de vôo (linhas vermelhas) planejadas sobre os ortofotomapas digitalizados.

A câmara foi montada em base apropriada, acoplada na abertura da porta esquerda da aeronave, e os disparos eram acionados por um dispositivo mecânico. Esta forma de acionamento não funciona bem pela dificuldade de se estimar corretamente os intervalos entre os disparos. Existem modelos de certos fabricantes de câmaras digitais que podem ser acionados por cabo conectado a um computador Laptop e com disparos em intervalos regulares (Silva, 2006). Mas neste caso é preciso prever o tempo de duração da bateria, disponibilidade de espaço para o computador e as condições de visibilidade da tela sob forte iluminação na cabine.

Para apoio à navegação da aeronave foi utilizado um receptor GPS Garmin modelo 76S™ com antena conectada ao pára-brisa da aeronave, e integrado ao programa GPS Trackmaker Profissional™, de modo que as linhas de vôo eram visualizadas em tempo real e corrigidas pelo piloto conforme as linhas planejadas.

#### **3.2 Aquisição em Candeias**

A aquisição das fotografias da área de Candeias foi prevista para o dia 26/10/2007, para o horário coincidente com uma das poucas ocorrências de nível mínimo da baixa-mar para a região, naquele ano, em torno de 10 :00 (hora local).

O vôo foi planejado inicialmente para tomada de fotografias verticais por helicóptero em três faixas de vôo, porém, por questões de segurança e contrato da aeronave, não foi possível montar o suporte e base da câmara como previsto. Assim a solução improvisada de última hora foi adaptar um suporte para tirar fotografias oblíquas.

As fotografias foram tomadas com uma câmara Cannon A300, 2048 x 1536 pixels, também previamente calibrada com os procedimentos já citados acima, e com altura média de vôo de 330 m. Com a inclinação do eixo ótico de 40º os TPTs não são quadrados e variam bastante conforme as suas distâncias ao nadir. Por exemplo, nas linhas indicadas

na Figura 4 por BL, CL e TL as dimensões variam de 0,17 a 0,70 m (Tabela 1).

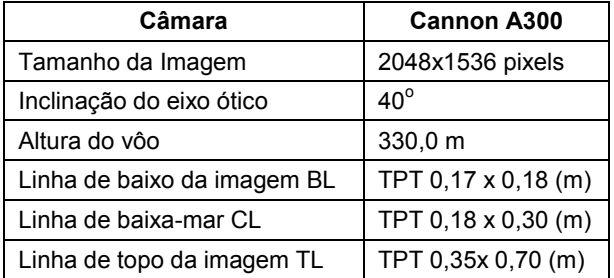

**Tabela 1:** Dados geométricos das imagens oblíquas.

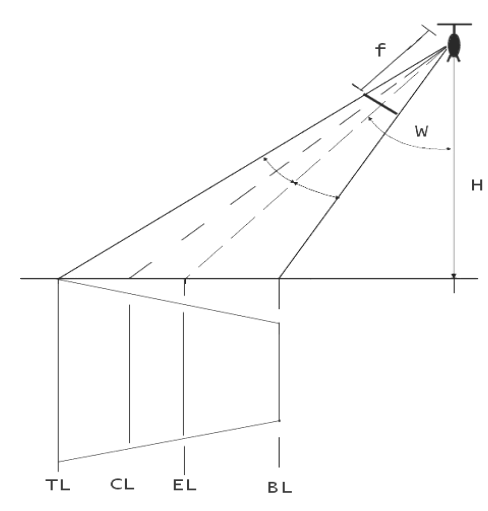

**Figura 4 :** Geometria da fotografia oblíqua baixa com tomada com helicóptero.

#### **4. Processamento das imagens**

Os vôos normais em mar aberto, ou com pequena parte de terreno da costa visível, são de difícil processamento por não existirem pontos bem identificados para ligação entre as fotografias, ou existindo, não ocupam toda área de sobreposição. Nos vôos apresentados neste trabalho estão completamente visíveis os recifes e assim estão disponíveis mais pontos para ligação em certos trechos. Para contornar esse problema podem ser usadas bóias espalhadas em posições pré-definidas para fins de apoio ao vôo, conforme planejamento de pré-sinalização (Costa et al, 2011) e ou uso de sistemas de posicionamento direto, que são ainda de alto custo.

As coordenadas de posicionamento absoluto durante o vôo eram registradas pelo receptor GPS em intervalos de 2 segundos e interpoladas posteriormente para fornecer as coordenadas do centro de exposição. Essas coordenadas permitiram montar um mosaico usando um software auxiliar, desenvolvido com *Visual Basic for Aplication Excel*<sup>™</sup> para funcionar no ambiente do software Microstation Descartes™. Mais detalhes sobre todas essas funcionalidades são apresentados em Costa et al. (2007).

As coordenadas obtidas por receptor GPS de navegação têm desvio padrão de posicionamento da ordem de 15 m, sendo este valor tomado como referência de exatidão para os mosaicos montados. O

TPT da ordem de 30 cm permitiu boa visualização das feições do leito marinho, como linhas da deposição de sedimentos e identificação dos contornos dos arrecifes, muito mais nítidos do que nas imagens com 1 m de resolução existentes da área.

O processamento de imagens aéreas oblíquas para mapeamento foi bastante usado no passado e agora está sendo retomado em algumas aplicações como na visualização em perspectiva de cidades (Görres et al, 2008). Um exemplo de processamento de ajustamento analítico em bloco de fotografias oblíquas é mostrado em Warner (1995). No vôo de Candeias a maior parte de cada imagem cobre o mar e pontos para a orientação relativa existem apenas em cerca de um quarto da área das fotografias, por isto os resultados de testes com fototriangulação não foram bons. A solução foi então converter as imagens inclinadas em verticais, contando com a vantagem da área no continente ser toda plana.

As imagens em perspectiva podem ser convertidas a outros planos de projeção por vários métodos, como o gráfico, matriz invariante ou transformação de oito parâmetros (Mikhail et al, 2001). Neste caso, foi usada a transformação com oito parâmetros, também conhecida como projetiva (Eq. 1).

$$
x = \frac{aX + bY + c}{gX + hY + 1} \tag{1}
$$

$$
y = \frac{dX + eY + f}{gX + hY + 1}
$$

em que:

- x, y são as coordenadas dos pontos de apo na fotografia,
- X, Y são as coordenadas dos pontos de apoio no terreno,
- a, b, c, d, e, f, g, h são os parâmetros obtidos pelo método dos mínimos quadrados.

As coordenadas nas fotografias foram obtidas com ajuda de linhas traçadas pelos eixos das ruas (Figura 5). Este procedimento melhorou a precisão da medição e facilitou a identificação dos pontos entre imagens sucessivas. As coordenadas do terreno foram obtidas de base cartográfica existente na escala 1 :1000. A seqüência de medições e transformações obedeceu ao sequinte :

- Desenho de eixos de ruas na base cartográfica e nas fotografias.

- Uso da transformação projetiva com no mínimo dez pontos, com análise dos resíduos e eliminação dos pontos com resíduos acima de três desvios padrões, no software MatLab™. Como durante a transformação, o MatLab escalona o TPT na imagem transformada para cerca de 1,0 m, valor bem acima ao da imagem original, houve necessidade de duplicar o tamanho da imagem de entrada, usando a interpolação bi-linear.

- As imagens retificadas foram usadas para montar mosaicos com ajuda de dois programas. Um foi o<br>software HUGIN (freeware disponível em software HUGIN (freeware disponível em hugin.sourceforge.net) que tem recursos de identificação de pontos homólogos por correlação entre imagens vizinhas o que facilita o mosaico. O outro foi o software Envi ™ usado para georrefenciar o mosaico resultante do HUGIN.

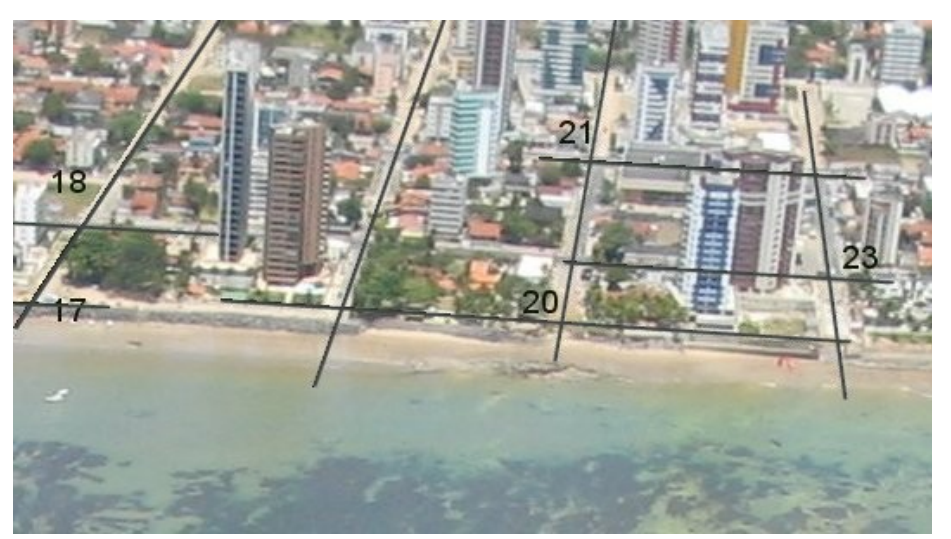

**Figura 5 :** Trecho de fotografia com os eixos de ruas traçados para facilitar a identificação de pontos de ligação.

montagem de mosaicos de várias faixas, como o da Figura 6a. O TPT em torno de 30 cm permitiu a visualização com nitidez e a identificação de bóias colocadas no dia anterior para marcar os locais de

#### **5. Resultados e discussões**

#### **5.1 Resultados na área de Itamaracá**

O vôo da área de Itamaracá teve problemas de sobreposição entre as faixas porque as nuvens estavam mais baixas que o previsto. Mas foi possível a

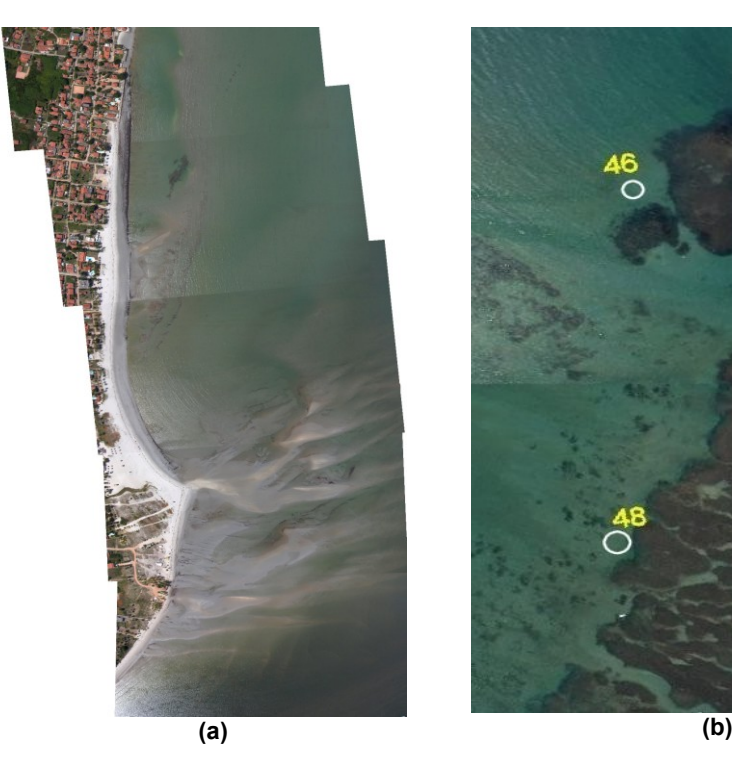

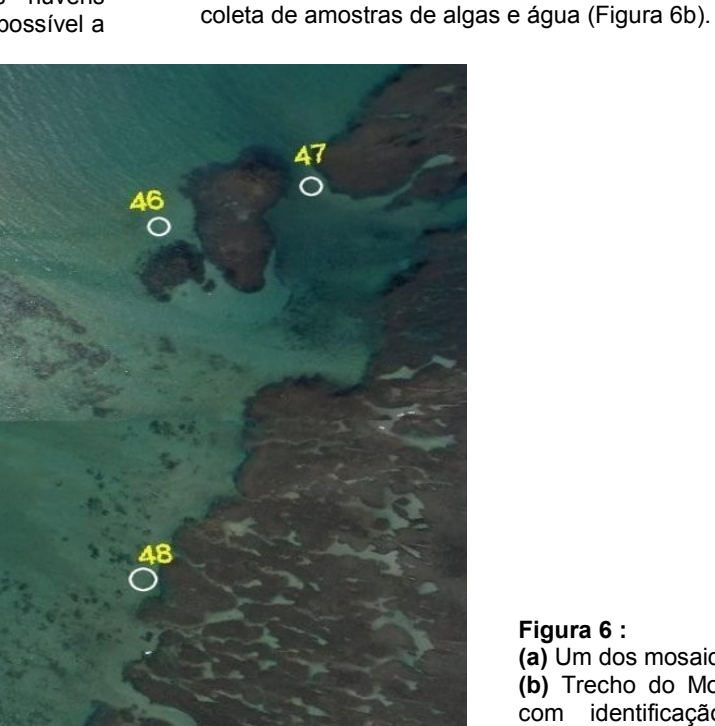

**Figura 6 : (a)** Um dos mosaicos **(b)** Trecho do Mosaico com identificação de posição de bóias.

As fotografias e mosaicos da área disponibilizados para as equipes de pesquisas constituem agora os dados<br>necessários para estudos com precisão do necessários para estudos com precisão comportamento da deposição de sedimentos, da distribuição espacial da biologia, das condições físicas do sistema estuarino na maré-baixa e para análise da ocupação das áreas terrestres adjacentes.

### **5.2 Resultados na área de Candeias**

Foram obtidas dezenas de fotografias oblíquas no sentido Norte-Sul e Sul-Norte que permitem estudos com fotointerpretação estereoscópica da área e resultou também na montagem de um mosaico controlado.

As figuras 7 e 8 mostram, respectivamente, exemplos de imagem obtida de helicóptero e da imagem retificada pela transformação projetiva.

Os resíduos da transformação projetiva tiveram um RMS médio de 2,97 m para coordenada E e 3,43 m para coordenada N.

Com o software Envi™ não foi possível montar o mosaico com os mesmos pontos de controle usados na transformação projetiva porque eles estavam concentrados em pequena área das imagens retificadas (Figura 8) o mosaico ficava deformado com curvas de segundo grau. A solução foi usar o artifício

de marcar pontos artificiais em pequenos detalhes mais distribuídos nas imagens e depois eliminá-los.

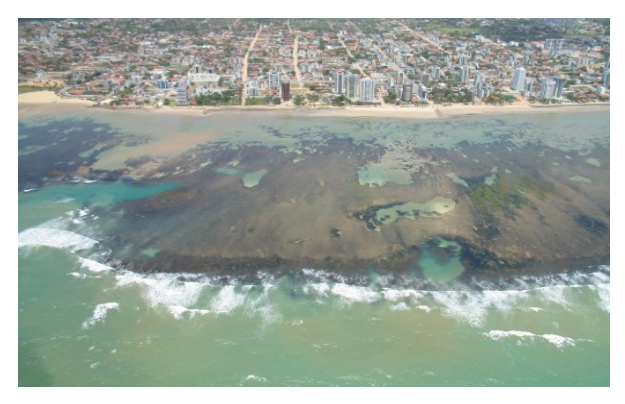

**Figura 7:** Exemplo da fotografia oblíqua nº 1924 obtida de helicóptero.

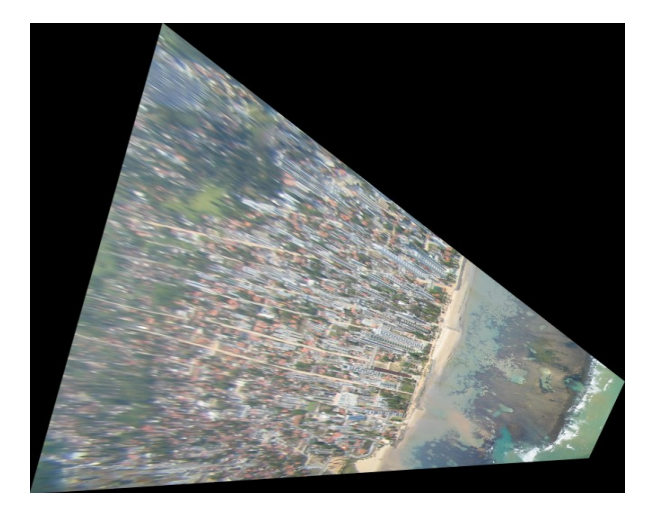

**Figura 8:** Exemplo do resultado da transformação projetiva da fotografia nº 1924.

O mosaico foi montado na escala 1:8000 (figura 9) o que permitiu o mapeamento detalhado dos arrecifes que ficam submersos a maior parte do ano. O TPT no mosaico digital é em torno de 50 cm, mas poderia ser melhorado para 25 cm, com as imagens originais aumentadas quatro vezes ao invés de duas, como foi feito. Após edição final o mosaico controlado resultante ficou com cores uniformes e sem emendas visíveis na área do mar. As feições verticais no continente, como as fachadas dos prédios ficaram distorcidas e misturadas no trecho de emendas, mas as ruas e avenidas coincidiram bem com o mosaico e com a sobreposição feita com o mapa vetorial usado para obter as coordenadas de apoio. A figura 10 mostra detalhe da edição final, com a sobreposição dos vetores na parte esquerda.

# **6. Conclusões**

As fotografias aéreas verticais e inclinadas, obtidas com câmaras digitais de pequeno formato, podem ser uma solução alternativa à fotogrametria convencional e às imagens de satélites de alta resolução, para atender a levantamentos especiais em datas e horários especiais e em regiões sujeitas à nebulosidade constante.

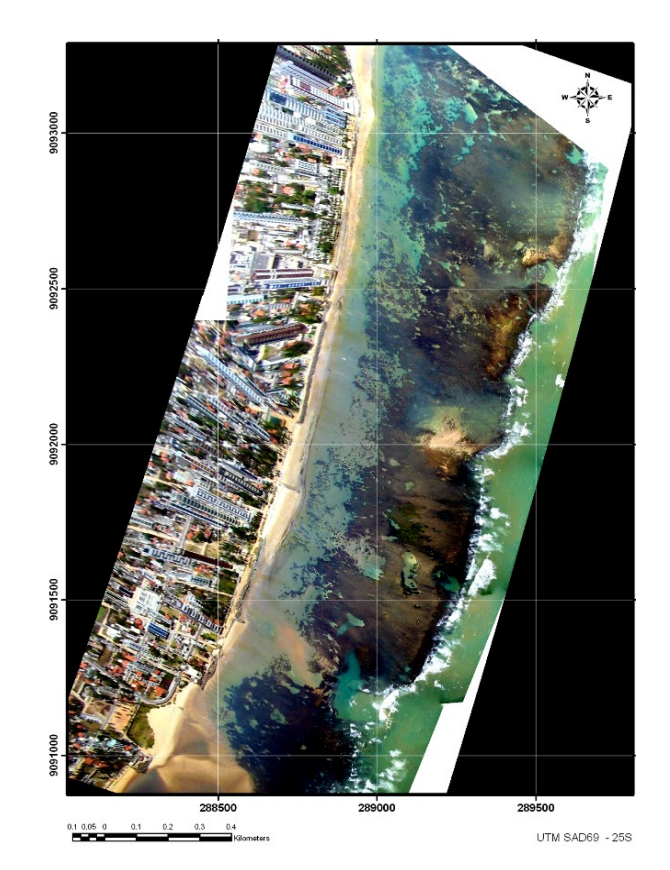

**Figura 9:** Mosaico final da praia de Candeias

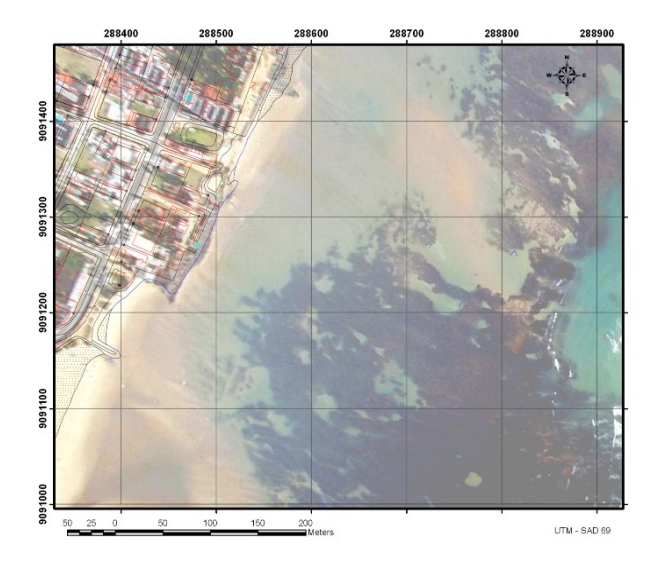

**Figura 10:** Detalhe do mosaico final editado (escala 1:8000).

O uso de fotografias verticais sobre as águas é difícil por não existirem pontos suficientes para os processamentos fotogramétricos rigorosos adequados. Isto pode ser contornado em parte ao fotografar em maré baixa regiões de recifes que ficam visíveis e com ajuda de bóias formando uma pré-sinalização.

O uso de fotografias inclinadas é vantajoso para áreas próximas da costa, com vôo sobre o mar e visualização de feições sobre o terreno, em que possam ser medidos pontos de controle.

As dificuldades encontradas e discutidas neste trabalho podem ser corrigidas e os procedimentos podem ser otimizados de modo a fornecer resultados mais rápidos e sistemáticos em apoio a pesquisas oceanográficas.

#### **Referências**

Baily, B., Nowell, D., 1996. Techniques for monitoring coastal change: a review and case study. Ocean & Coastal Management 32(2), 85-95.

Barrette, J., August, P., Golet, F., 2000. Accuracy Assessment of Wetland Boundary Delineation Using Aerial Photography and Digital Orthophotography. Photogrammetric Engineering & Remote Sensing 66(4), 409-416.

Carneiro, M.C.S.M, 2003. Tecnologias da Geoinformação no Monitoramento de Erosão Costeira- Estudo a partir de Olinda. Dissertação de Mestrado: Prog. Pós-graduação em Gestão e Políticas Ambientais. UFPE.

Chauvaud, S., Bouchon, C., Maniere, R., 1998. Remote sensing techniques adapted to high-resolution mapping of tropical coastal marine ecosystems (coral reefs, seagrass beds and mangrove). International Journal of Remote Sensing 19(18), 3625-3639.

Costa, G.C., Silva, D.C., Candeias, A.L.B., Moura, A.R.U., 2007. Avaliação de Uso de Sistemas de Baixo Custo para Formação de Mosaicos Digitais em Pesquisas Oceanográficas. In: Simpósio Brasileiro de Geomática, Presidente Prudente, Brasil.

Costa, G.C., Silva, D.C., Silva, M.S., 2011. Discussão sobre o emprego da pré-sinalização de marcos planialtimétricos em mapeamento aerofotogramétrico. In: Anais XV Simpósio Brasileiro de Sensoriamento Remoto, Curitiba, Brasil, INPE, pp. 2331-2338.

Cuevas-Jiménez, A., Ardisson, P.L., Condal, A.R., 2002. Mapping of shallow coral reefs by colour aerial photography. International Journal of Remote Sensing 23(18), 3697-3712.

Cunha, R.M.P., Bulla, L.A.S., Hartmann, C., 2009. Uso de imagens de Pequeno Formato como Instrumento na elaboração e implantação de projetos costeiros - O sistema ADAR. Gravel 7(1), 47-56.

Ferreira, L.C., Cunha, M.G.G.S., Koening, M.L., Francelino, M.R., Fernandes Filho, E.I., Schaefer, C.E., Rezende, S.B., 2004. Fotografias aéreas não-convencionais: uma alternativa de monitoramento ambiental na antártica marítima. In: V

Simpósio Argentino y I Latinoamericano sobre Investigaciones Antárticas, Buenos Aires, Argentina.

Gonçalves, J., Piqueiro, F., 2004. Geo-referenciação de imagens aéreas de uma câmara digital não métrica. In: I Conferência Internacional e Exposição sobre Informação Geográfica, Lisboa, Portugal.

Grenzdörffer, G., Guretzki, M., Friedlander, I., 2008. Photogrammetric image acquisition and image analysis of oblique imagery. Photogrammetric Record 23(124), 372-386.

Hapke, C., Richmond, B., 2000. Monitoring Beach Morphology Changes Using Small-Format Aerial Photography and Digital Softcopy Photogrammetry. Environmental Geosciences 7(1), 32-37.

Mikhail, E.M., Bethel, J., Mcglone, J.C., 2001. Introduction to Modern Photogrammetry. John Wiley & sons, New York City, NY, USA.

Moore, L.J., Benumof, B., Griggs, G.B., 1999. Coastal erosion hazards in San Diego and Santa Cruz Counties, CA. Journal of Coastal Research, 28, 121-139.

Margery, O., Petrina, C., Fisher, J., 1996. Determining Shoreline Position Using Historical Photography and Digital Softcopy Photogrammetry. In: ASPRS/ACSM Annual Convention & Exposition Technical Papers, Baltimore, MA, USA.

Sesli, F.A., Karsli, F., Akkyol, N., 2006. Monitoring Coastal Land Use Changes Using Digital Photogrammetry: Case Study of Black Sea Coast of Trabzon, Turkey. In: XXIII International FIG Congress, Munich, Germany.

Sheppard, C.R.C., Matheson, K., Bythell, J.C., Murphy, P., Myers, C.B., Mlake, B., 1995. Habitat mapping in the Caribbean for management and conservation: Use and assessment of aerial photography. Aquatic Conservation-Marine and Freshwater Ecosystems 5(4), 277-282.

Silva, D.C., 2006. Non-Metric Digital Camera Images Versus High Resolution Satellite Images in Regions with High Cloudiness. In: XXIII International FIG Congress, Munich, Germany.

Warner, B.S., Bundle Adjustment for 35 mm Oblique Aerial Photogrametry. Photogrammetric Record 15(86), 217-224.

Zharikov, Y., Skilleter, G.A., Loneragan, N.R., Taranto, T., Cameron, B.E., 2005. Mapping and characterising subtropical estuarine landscapes using aerial photography and GIS for potential application in wildlife conservation and management. Biological Conservation 125(1), 87-100.